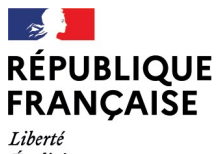

- - -- -- -<br>Liberté<br>Égalité<br>Fraternité

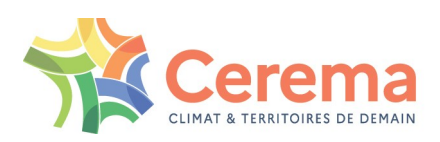

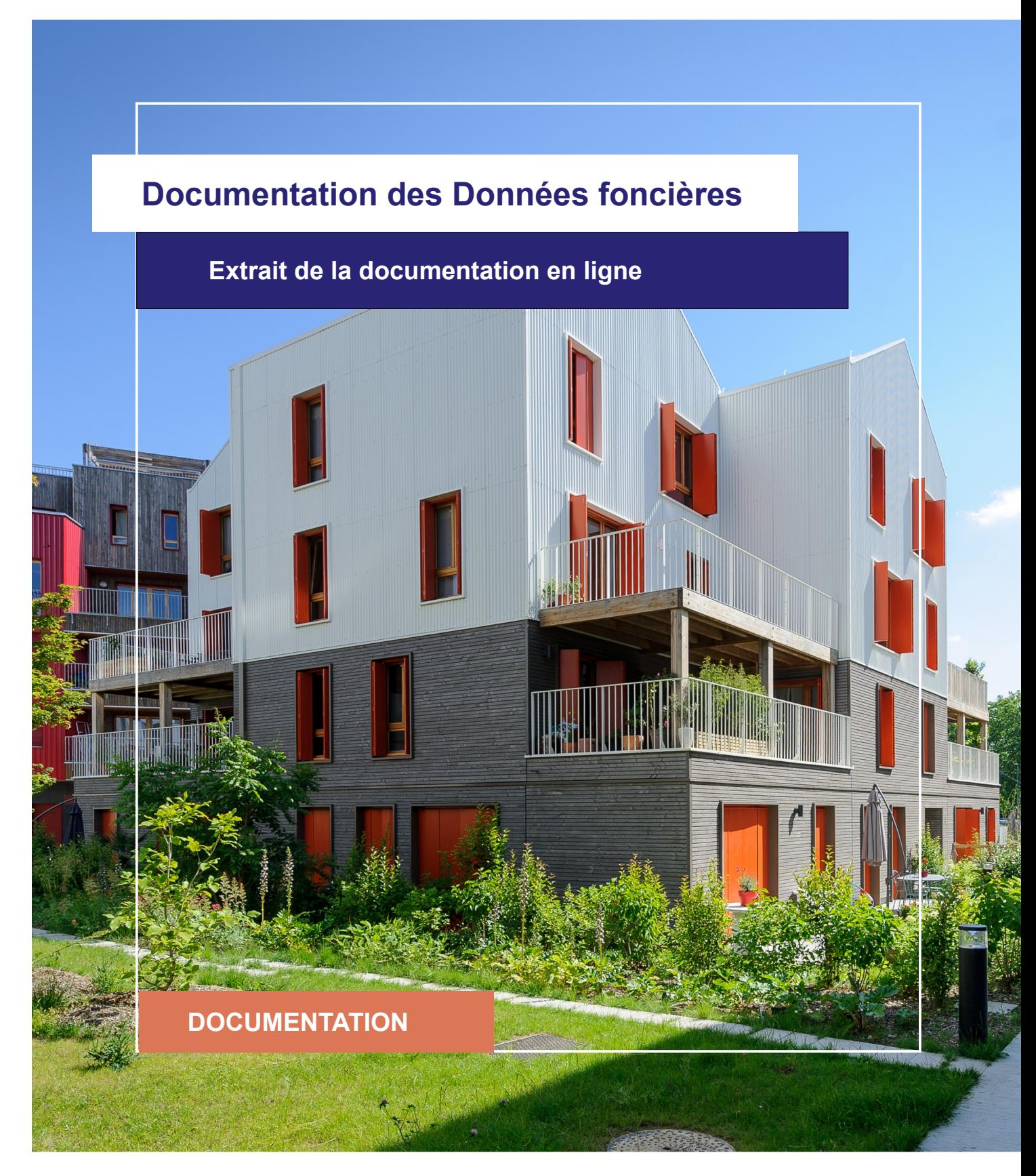

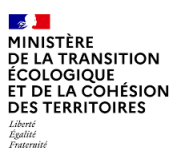

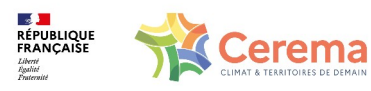

Le Cerema est un établissement public sous la tutelle du ministère de la Transition écologique, présent partout en métropole et dans les Outre-mer grâce à ses 26 implantations et ses 2 400 agents. Détenteur d'une expertise nationale mutualisée, le Cerema accompagne l'État et les collectivités territoriales pour la transition écologique, l'adaptation au changement climatique et la cohésion des territoires par l'élaboration coopérative, le déploiement et l'évaluation de politiques publiques d'aménagement et de transport. Doté d'un fort potentiel d'innovation et de recherche incarné notamment par son institut Carnot Clim'adapt, le Cerema agit dans 6 domaines d'activités : Expertise & ingénierie territoriale, Bâtiment, Mobilités, Infrastructures de transport, Environnement & Risques, Mer & Littoral.

**Site web : [www.cerema.fr](http://www.cerema.fr/)**

### **Avertissement**

Ce document est extrait de la documentation en ligne, disponible sur le site [https://doc](https://doc-datafoncier.cerema.fr/)[datafoncier.cerema.fr/,](https://doc-datafoncier.cerema.fr/) qui est mise à jour en continu. Ce document n'est donc valable qu'à un instant t, et le lecteur est invité à aller consulter la documentation en ligne pour bénéficier des dernières nouveautés.

Ce guide est un guide technique renseignant sur le contenu, les limites et la manière d'utiliser la base de données « Fichiers fonciers ». Pour d'autres questions (modalités d'accès, études réalisées...), le lecteur est invité à consulter le site [https://datafoncier.cerema.fr](https://datafoncier.cerema.fr/)

Cette documentation, évolutive, peut cependant encore contenir des erreurs ou coquilles. Si vous relevez une erreur dans celle-ci, n'hésitez pas à nous en faire part par mail via la boite [datafoncier@cerema.fr](mailto:datafoncier@cerema.fr)

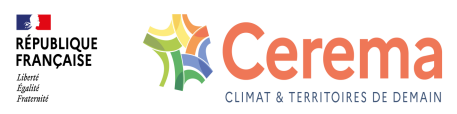

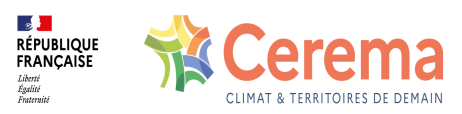

# **Fiche**

### **Table des matières**

### 1 ffnblogsoc

- 1.0.1 Description
- 1.0.2 Fiabilité Limite
- 1.0.3 Construction

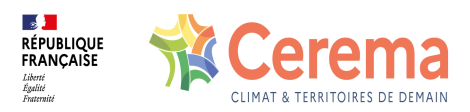

# **1 ffnblogsoc**

#### **1.0.1 Description**

Nombre de logements sociaux ayant muté, d'après les informations d'exonération de taxe issues des Fichiers fonciers

Cette variable, issue des Fichiers fonciers, est NULL si toutes les informations liées aux locaux n'ont pas été rapatriées ([rapatffloc](file:///doc/dv3f/mutation/rapatffloc) est Faux).

Un logement social est un logement conventionné à prix modéré, pour des locataires sous plafond de ressources. Un logement social est souvent détenu par un organisme de logement social, mais il peut aussi être détenu par un propriétaire privé (exemple : conventionnement Anah). Les logements sociaux repérés dans DV3F sont uniquement les logements conventionnés depuis 1985. Les logements foyers ne sont pas compris.

#### **1.0.2 Fiabilité - Limite**

La base de données RPLS est toujours plus fiable que DV3F. Mais pour permettre des analyses homogènes, il est parfois plus intéressant d'utiliser une seule et même base. La fiabilité de cette variable est bonne.Il y a néanmoins un risque d'avoir quelques logements en accession.

Par construction, les logements sociaux non soumis à exonération depuis 2009 ne seront pas repérés.

#### **1.0.3 Construction**

La variable est obtenue en décomptant les locaux distincts rapatriés dont les variables des Fichiers fonciers (depuis 2009) ont les valeurs suivantes :

- dteloc est égal à 1 ou 2;
- logh est Vrai;
- gnextl est dans 'AL', 'AS', 'AT', 'AY', 'AZ', 'HU', 'HY', 'LI', 'NE', 'NL', 'NT', 'NY', 'NZ ou 'AE', 'AU', 'AV', 'AW', 'LE', 'LW', 'LY', 'NU', 'NV', 'NW', 'RC', 'ZS'.